### DESIGN LANGUAGE SYSTEMS

# Color

# Typography

# Iconography

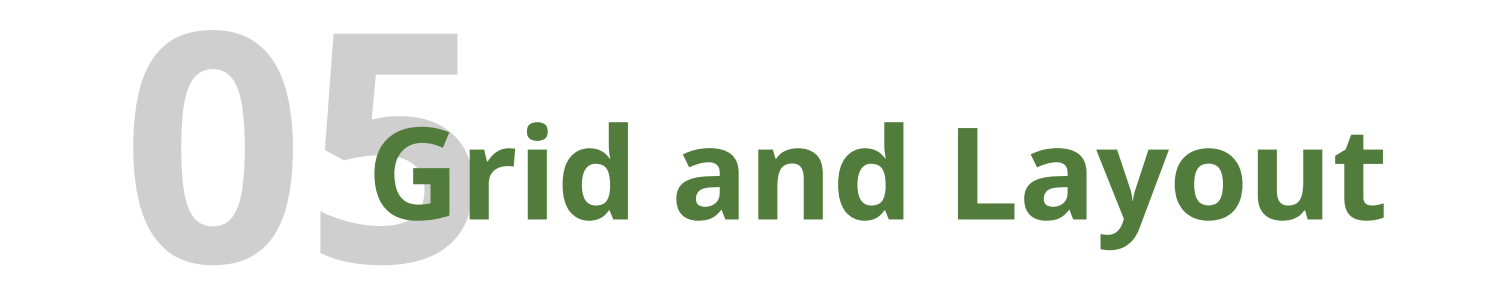

# Interactions

Interaction feedback shall be subtle, but clear. Same UI element's interaction shall be consistent.

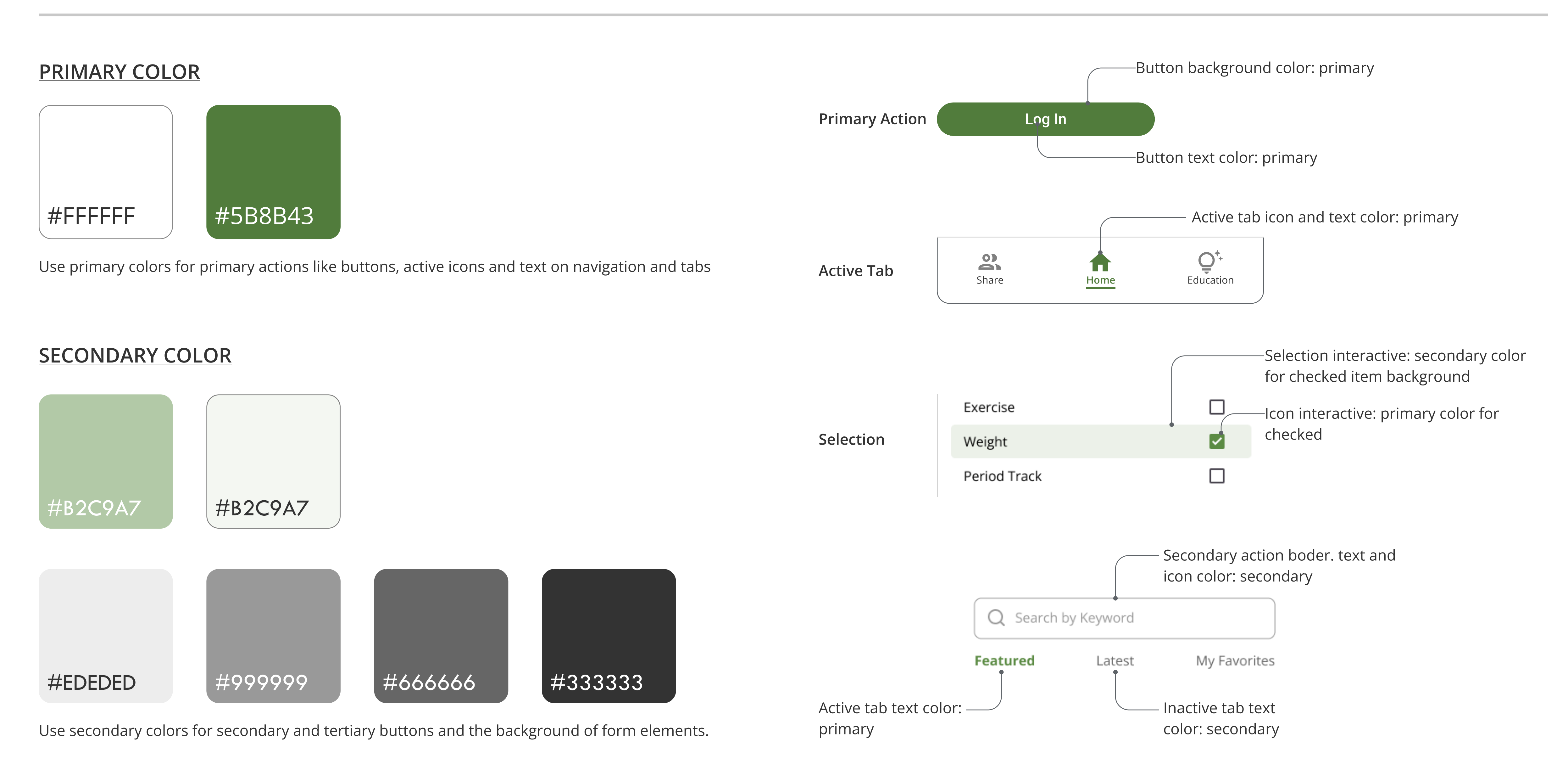

- Mouse
- Touch screen
- Keyboard
- Voice

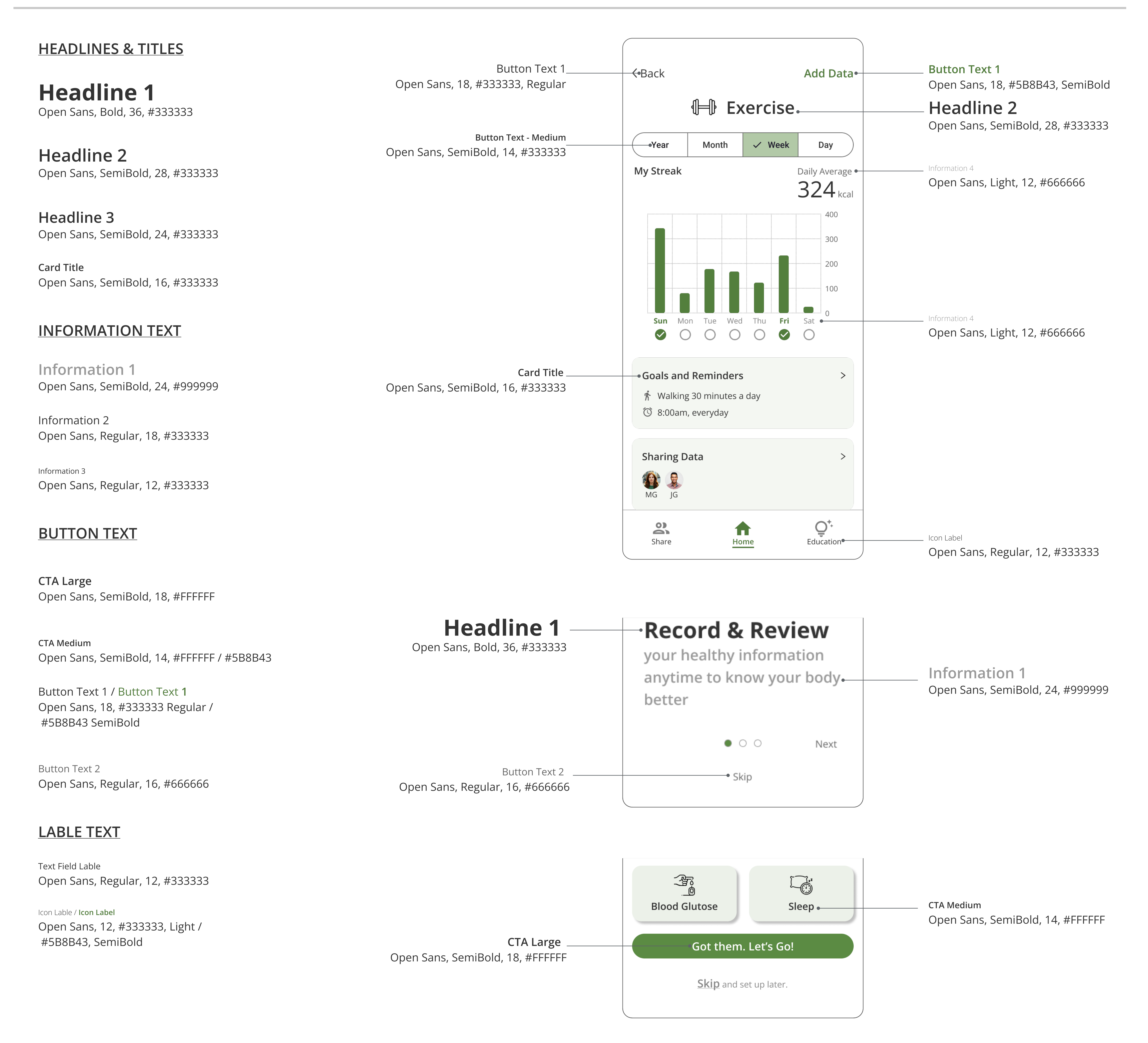

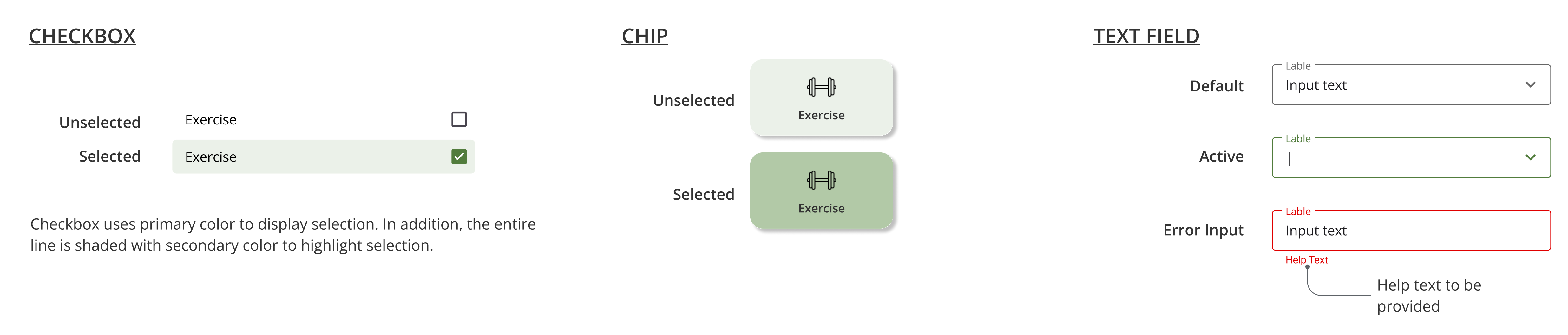

# Tone of Voice

The tone of voice shall evoke the feeling of vitality and prosperity.

Top tabs Latest My Favorites **Featured Alternative Healthy Eating Index Lowers** Risk For Many<sup>(1)</sup> Illnesses February 8, 2022

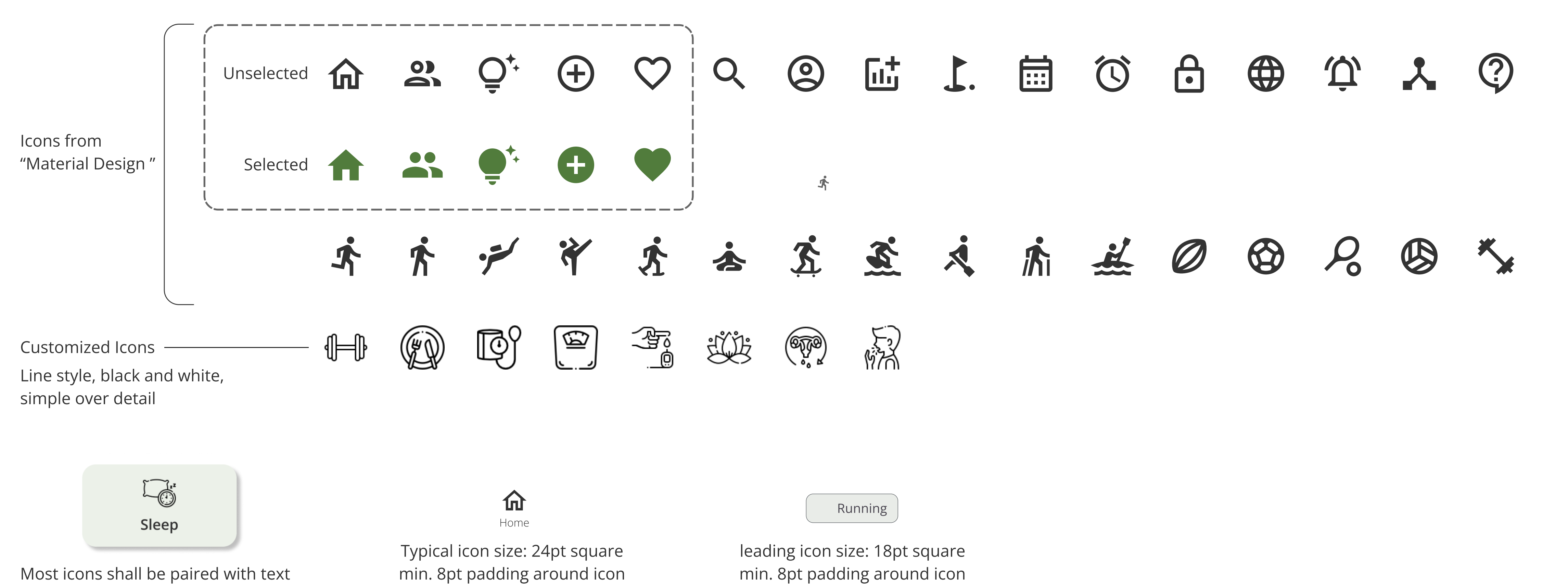

No element shall fall in any margin. Contents border shall line up with grid as much as possible. If any row grid is needed, the gutter shall be the same as column gutter.

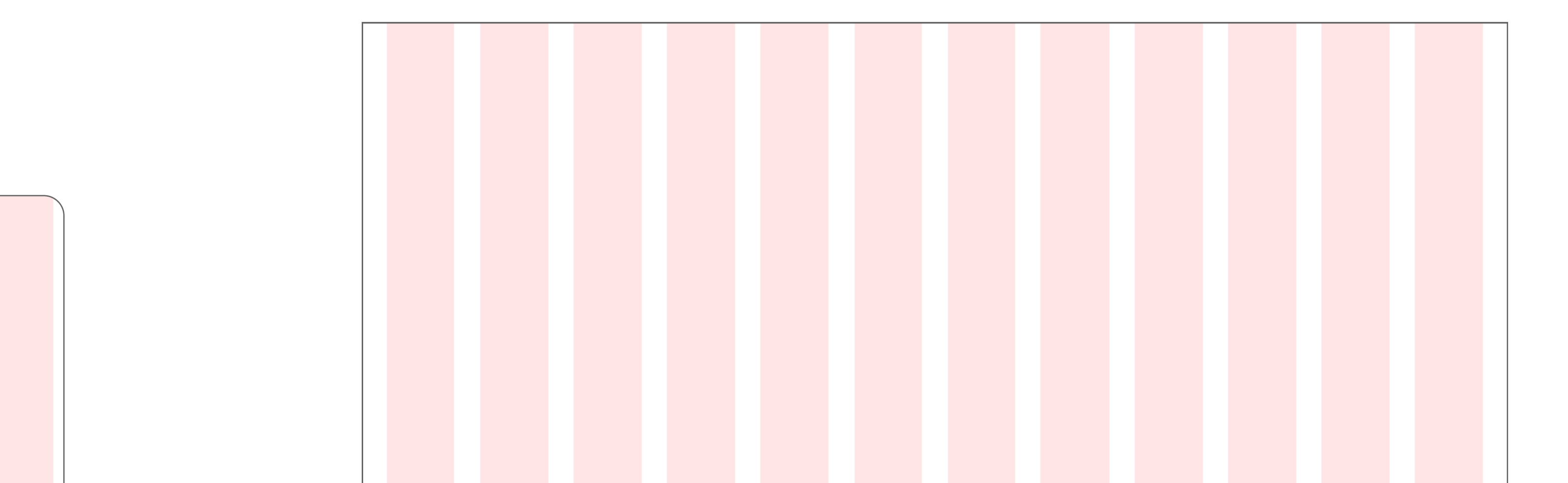

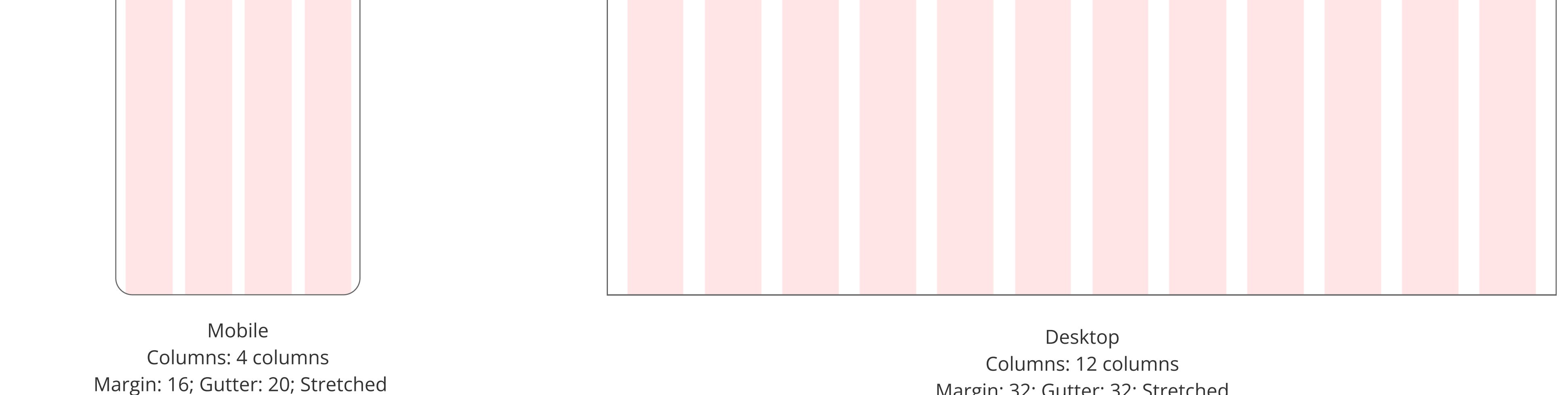

#### Input devices to consider

Margin: 32; Gutter: 32; Stretched

Use relatable, conversational, everyday language. Avoid medical jargon and abbreviation.

Example:  $\bigcirc$  "period"

 $\circledast$  "menstrual cycle"

• Keep information short and to the point.

Example:  $\bigcirc$  "Got them. Let's go!"

(x) "I'm done with choosing my data. Now go to Home."

Use encouraging tone. Avoid promting way of speaking.

Example:  $\bigcirc$  "Got a few minute to work out?"

8) "It is time to work out!"

navigation system. The active tab is highlighted using primary color and solid icon design.

Top tabs are used to alternate among sorting orders.

#### **TEXT FIELDS**

Use Outlined text field, rounded corners of 4 pt, box height 48 pt. Lable text should line up with input text. Keep the label text brief and clear.

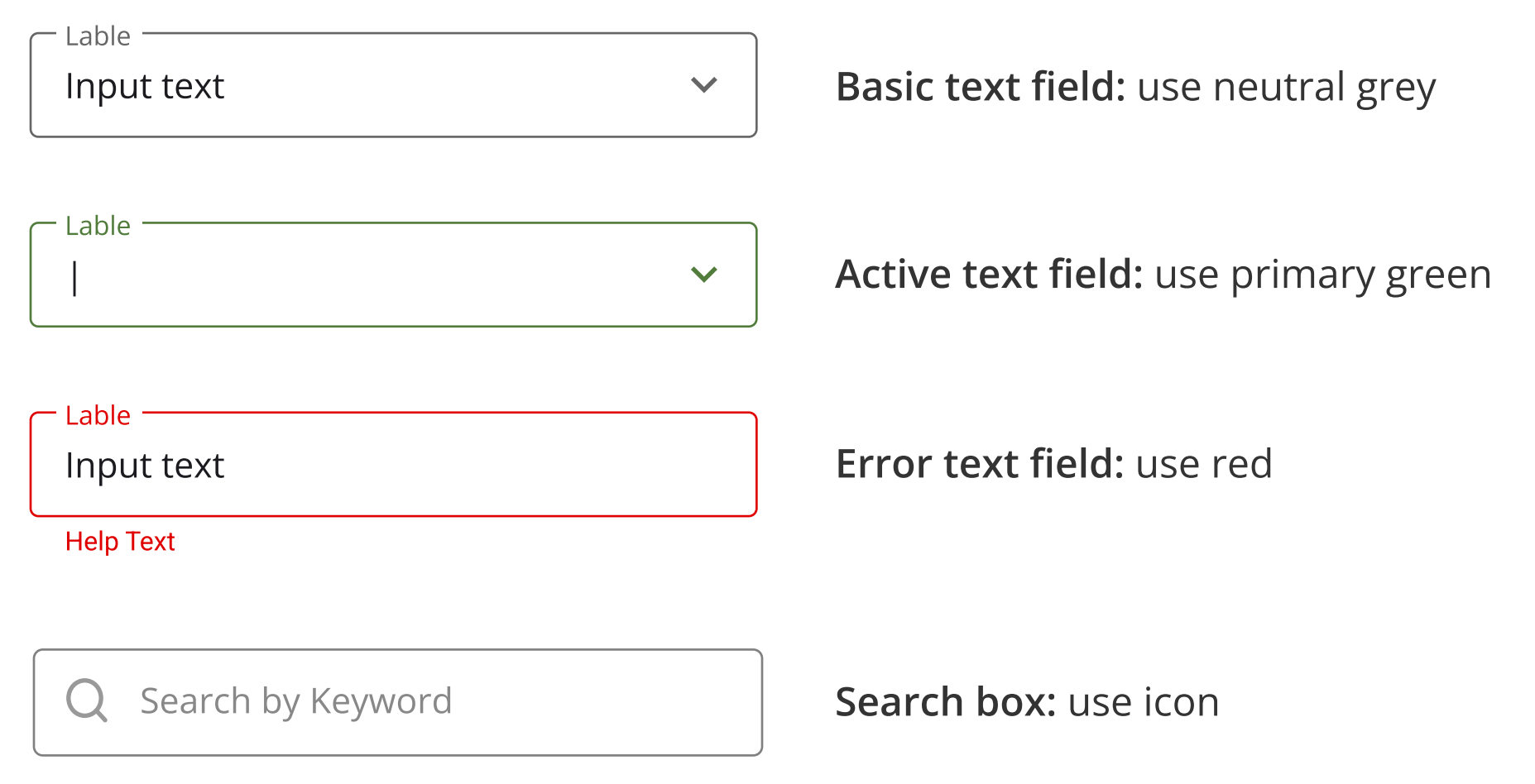

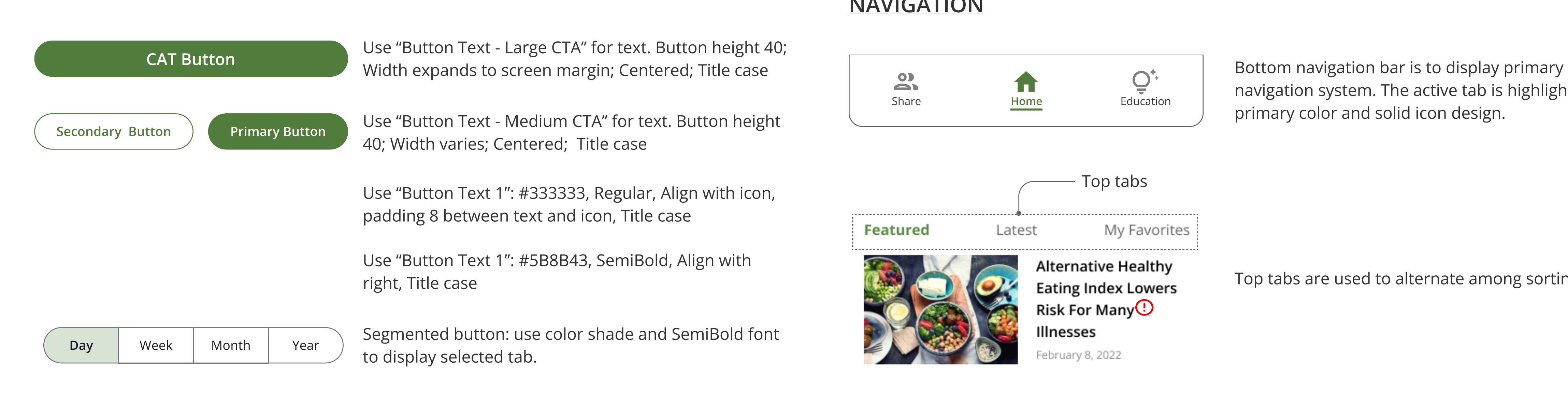

### CARDS

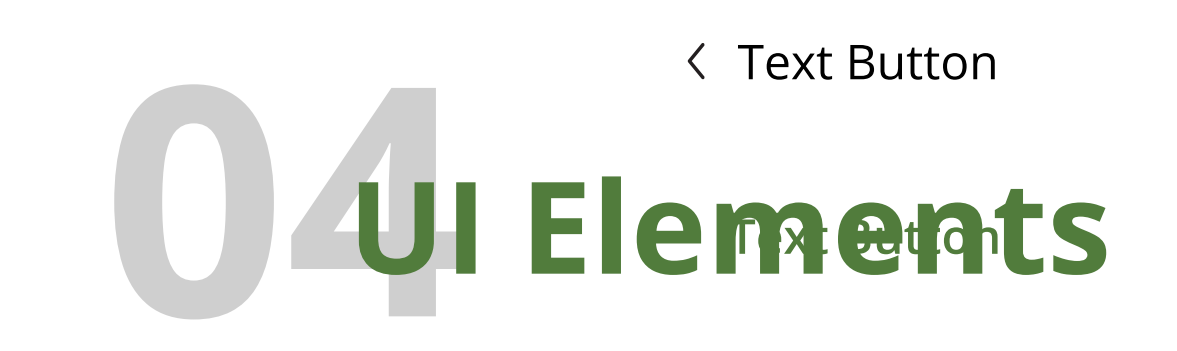

### **BUTTONS**

For a specific type of health data, infomation is displayed on a card at home screen.

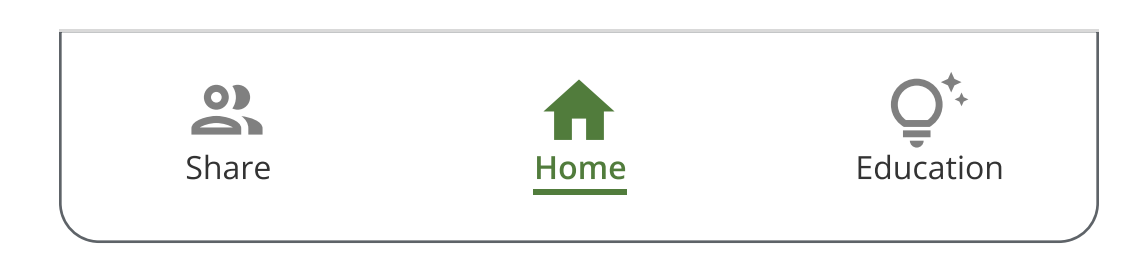

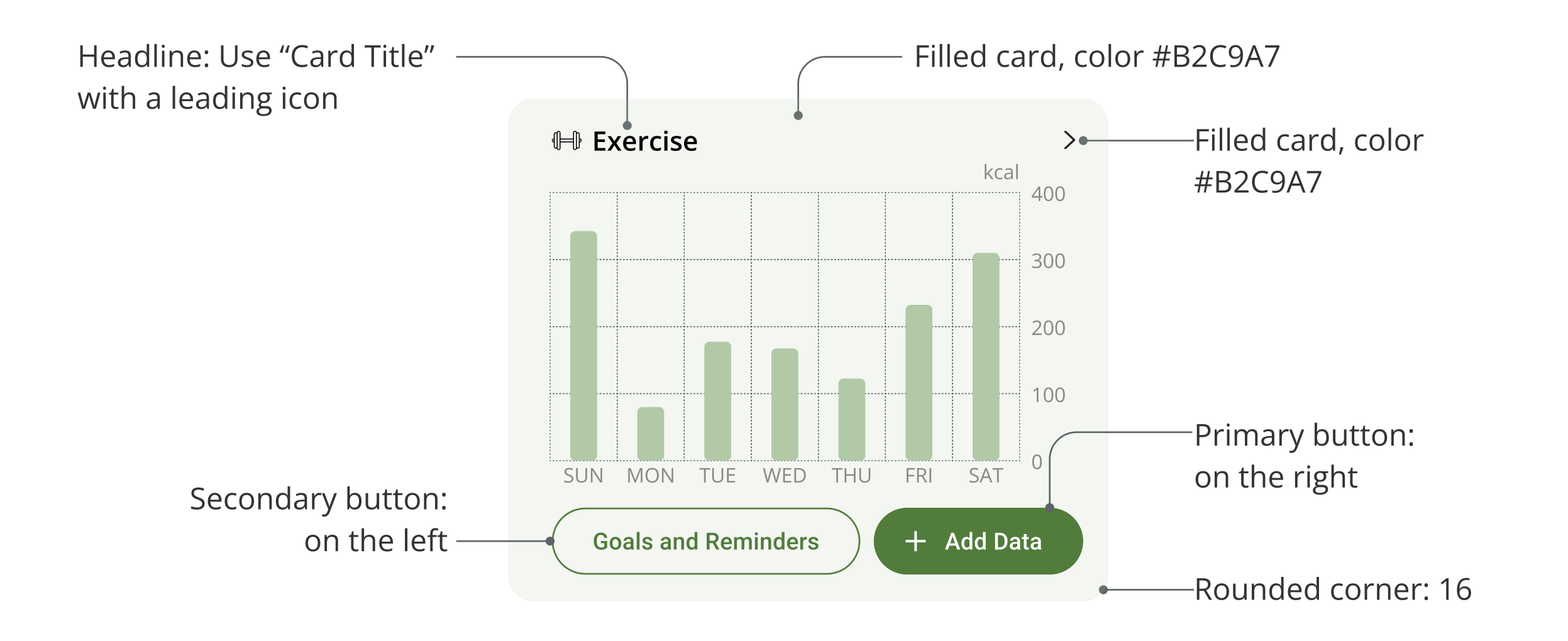

### **NAVIGATION**